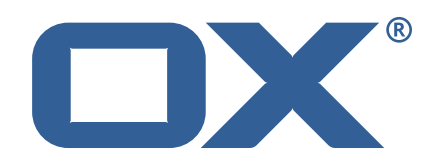

### **OX2OX Migration Framework Source Technical Documentation for** 2.1.0

2021-07-05

©2021 by OX Software GmbH. All rights reserved. Open-Xchange and the Open-Xchange logo are trademarks or registered trademarks of OX Software GmbH. All other company and/or product names may be trademarks or registered trademarks of their owners. Information contained in this document is subject to change without notice.

#### **Release Notes for** 2.1.0

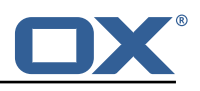

## **Contents**

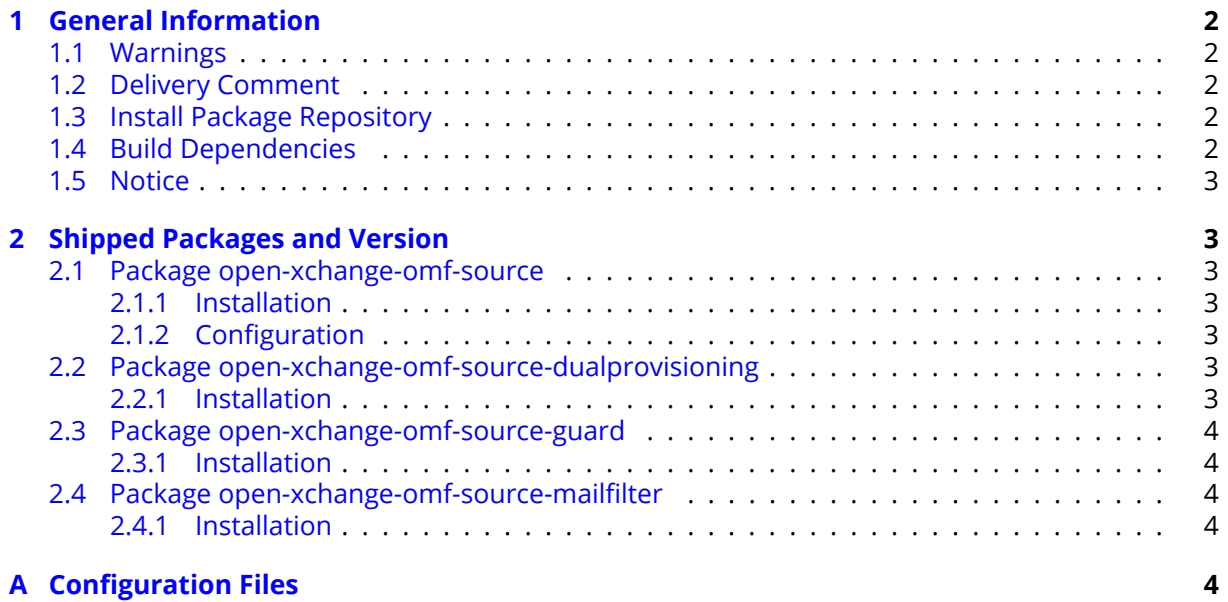

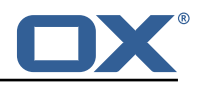

## <span id="page-3-0"></span>**1 General Information**

#### <span id="page-3-1"></span>**1.1 Warnings**

#### **Warning**

This preview delivery is not for productive usage and not affected by service-level agreements.

#### **Warning**

It is mandatory to restart the **open-xchange** service on all middleware nodes after performing the update.

#### **Warning**

Custom configuration or template files are potentially not updated automatically. After the update, please always check for files with a **.dpkg-new** or **.rpmnew** suffix and merge the changes manually. Configuration file changes are listed in their own respective section below but don't include changes to template files. For details about all the configuration files and templates shipped as part of this delivery, please read the relevant section of each package.

### <span id="page-3-2"></span>**1.2 Delivery Comment**

This delivery was requested with following comment:

*OMF Source 2.1.0 Preview Delivery 10*

#### <span id="page-3-3"></span>**1.3 Install Package Repository**

This delivery is part of a restricted preview software repository:

```
https://software.open-xchange.com/components/omf-source/preview/2.1.0/DebianBuster-7.10.
4
https://software.open-xchange.com/components/omf-source/preview/2.1.0/DebianStretch-7.10.
4
https://software.open-xchange.com/components/omf-source/preview/2.1.0/RHEL7-7.10.4
https://software.open-xchange.com/components/omf-source/preview/2.1.0/DebianStretch-7.10.
3
https://software.open-xchange.com/components/omf-source/preview/2.1.0/RHEL6-7.10.3
https://software.open-xchange.com/components/omf-source/preview/2.1.0/RHEL7-7.10.3
https://software.open-xchange.com/components/omf-source/preview/2.1.0/DebianStretch-7.10.
\Omegahttps://software.open-xchange.com/components/omf-source/preview/2.1.0/RHEL6-7.10.2
https://software.open-xchange.com/components/omf-source/preview/2.1.0/RHEL7-7.10.2
https://software.open-xchange.com/components/omf-source/preview/2.1.0/DebianStretch-7.10.
1
https://software.open-xchange.com/components/omf-source/preview/2.1.0/RHEL7-7.10.1
https://software.open-xchange.com/components/omf-source/preview/2.1.0/DebianJessie-7.8.
4
https://software.open-xchange.com/components/omf-source/preview/2.1.0/RHEL6-7.8.4
https://software.open-xchange.com/components/omf-source/preview/2.1.0/RHEL7-7.8.4
https://software.open-xchange.com/components/omf-source/preview/2.1.0/SLE_12-7.8.4
```
### <span id="page-3-4"></span>**1.4 Build Dependencies**

This delivery was build with following dependencies:

```
frontend-7.8.4-rev65,guard-2.8.0-rev22,backend-7.10.4-rev25,
```
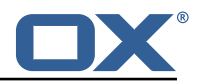

```
guard-2.10.4-rev7,backend-7.10.3-rev34,guard-2.10.3-rev8,backend-7.10.2-rev29,guard-
2.10.2-rev10,backend-7.10.1-rev32,guard-2.10.1-rev9
```
#### <span id="page-4-0"></span>**1.5 Notice**

#### **Info**

Some configurations can be changed without restarting the service, please call following command for getting a list of supported settings.

/opt/open-xchange/sbin/listreloadables

Please use following command to enable capable and changed configurations on a running system.

/opt/open-xchange/sbin/reloadconfiguration

## <span id="page-4-1"></span>**2 Shipped Packages and Version**

#### <span id="page-4-2"></span>**2.1 Package open-xchange-omf-source**

OMF Source Bundles Source component of the OX Migration Framework.

Version: 2.1.0-10 Type: OX Middleware Plugin

Depends on:

```
open-xchange-core (<<7.10.5)
open-xchange-core (>=7.8.4)
open-xchange-rest (<<7.10.5)
open-xchange-rest (>=7.8.4)
```
#### <span id="page-4-3"></span>**2.1.1 Installation**

Install on OX middleware nodes with package installer **apt-get**, **zypper** or **yum**:

```
<package installer> install open-xchange-omf-source
```
#### <span id="page-4-4"></span>**2.1.2 Configuration**

For details, please see appendix [A](#page-5-4) /opt/open-xchange/etc/omf-source.properties (page [8\)](#page-9-0)

#### <span id="page-4-5"></span>**2.2 Package open-xchange-omf-source-dualprovisioning**

OMF Dual-Provisioning Feature Version: 2.1.0-10 Type: OX Middleware Plugin Depends on:

```
open-xchange-admin (<<7.10.5)
open-xchange-admin (>=7.8.4)
open-xchange-omf-source (>=2.1.0)
```
#### <span id="page-4-6"></span>**2.2.1 Installation**

Install on OX middleware nodes with package installer **apt-get**, **zypper** or **yum**:

<package installer> install open-xchange-omf-source-dualprovisioning

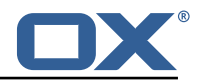

#### <span id="page-5-0"></span>**2.3 Package open-xchange-omf-source-guard**

OMF Support to migrate Guard data Version: 2.1.0-10 Type: OX Middleware Plugin Depends on: open-xchange-guard

```
open-xchange-omf-source (>=2.1.0)
```
#### <span id="page-5-1"></span>**2.3.1 Installation**

Install on OX middleware nodes with package installer **apt-get**, **zypper** or **yum**:

```
<package installer> install open-xchange-omf-source-guard
```
#### <span id="page-5-2"></span>**2.4 Package open-xchange-omf-source-mailfilter**

OMF Source Mail Filter only Part of the Source component of OMF that supplies a core Mail Filter Provider.

Version: 2.1.0-10 Type: OX Middleware Plugin Depends on:

```
open-xchange-core (<<7.10.5)
open-xchange-core (>=7.8.4)
open-xchange-mailfilter (<<7.10.5)
open-xchange-mailfilter (>=7.8.4)
open-xchange-omf-source (<<3.0.0)
open-xchange-omf-source (>=2.1.0)
```
#### <span id="page-5-3"></span>**2.4.1 Installation**

Install on OX middleware nodes with package installer **apt-get**, **zypper** or **yum**:

```
<package installer> install open-xchange-omf-source-mailfilter
```
# <span id="page-5-4"></span>**A Configuration Files**

```
File 1 /opt/open-xchange/etc/omf-source.properties
 1 #
     # The login of the user allowed to access the webservices
     # Parameter is mandatory
 4 #
     com.openexchange.omf.source.webserviceLogin=
 6
 7 #
     # The password of the user allowed to access the webservices
     # Parameter is mandatory
\begin{array}{c} 9 \\ 10 \\ 11 \end{array}com.openexchange.omf.source.webservicePassword=
12<br>1313 # ldap connection pool setting, see<br>14 # https://docs.ldap.com/ldap-sdk/do<br>15 # all other ldap parameters are read
     # https://docs.ldap.com/ldap-sdk/docs/getting-started/connection-pools.html
15 # all other ldap parameters are read from /opt/open-xchange/etc/cloudplugins.properties
16 # com.openexchange.cloudplugins.read.*
     com.openexchange.omf.source.ldappool.initialConnections=10
18<br>19
19 # ldap connection pool setting, see<br>20 # https://docs.ldap.com/ldap-sdk/do
20 # https://docs.ldap.com/ldap-sdk/docs/getting-started/connection-pools.html<br>21 # all other ldap parameters are read from /opt/open-xchange/etc/cloudplugin
21 # all other ldap parameters are read from /opt/open-xchange/etc/cloudplugins.properties<br>22 # com.openexchange.cloudplugins.read.*
     # com.openexchange.cloudplugins.read.*
```
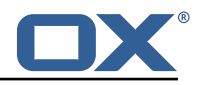

```
23 com.openexchange.omf.source.ldappool.maxConnections =20
2425 # Location of the JKS trust store file that contains the certificates of the target HTTPS
          endpoint.
26 # Note that this configuration setting is only applied when the URL the
27 # target AppSuite endpoints are using the HTTPS protocol.
28 #
29 # The default value is empty, which causes the use of the CA certificates that are bundled \frac{30}{4} # with the Java Runtime Environment.
     # with the Java Runtime Environment.
3132 # Example:<br>33 # com.open
     33 # com.openexchange.omf.source.ssl.truststore.file=/opt/open-xchange/omf/source-keystore.
          jks
34<br>35
     # Example for using the bundled CA certificates:
36 # com.openexchange.omf.source.ssl.truststore.file=
     com.openexchange.omf.source.ssl.truststore.file=
38
39 # The password to use to open the JKS trust store file.<br>40 # Only relevant when the configuration parameter above
40 # Only relevant when the configuration parameter above has been set.<br>41 # Leave empty if no password is necessary (which is the common pract
     # Leave empty if no password is necessary (which is the common practice and, hence, the
          default).
42 #
\begin{array}{cc} 43 \\ 44 \end{array} # Example:
44 # com.openexchange.omf.source.ssl.truststore.password=<br>45 # com.openexchange.omf.source.ssl.truststore.password=
     # com.openexchange.omf.source.ssl.truststore.password=secret
46 com.openexchange.omf.source.ssl.truststore.password=
\frac{47}{48}48 # Should the dual provisioning be enabled?<br>49 # Dual provisioning ensures send mail rela
     # Dual provisioning ensures send mail related provisioning requests to the migration
         target
50 # Default: false
51<br>52
    # Note that the dual provisioning feature also requires the open-xchange-omf-source-
          dualprovisioning
53 # package to be installed.<br>54 com openexchange omf sourc
     54 com.openexchange.omf.source.dualprovision.enabled=false
55
56 # Migration target URL<br>57 # Parameter is mandato
57 # Parameter is mandatory<br>58 # Example: https://provi
58 # Example: https://provisioning.example.com<br>59 com.openexchange.omf.source.dualprovision.t
     com.openexchange.omf.source.dualprovision.targetUrl=
60<br>61
     # Migration source name
62 # Parameter is mandatory
63 # An alias for this this system used as migration source. The name must be known to the
         target.
64 # Example: foo.customer.site
     com.openexchange.omf.source.dualprovision.sourceName=
66
67 # Brand usernames and passwords to use to authenticate when provisioning users 68 # using the Dual-Provisioning feature.
     # using the Dual-Provisioning feature.
69 #
70 # Format:<br>71 # com.ope
    # com.openexchange.omf.source.dualprovision.targetBrandPassword.<br/>>brandName>=<password>
72<br>73
73 # Example:<br>74 # com.open
74 # com.openexchange.omf.source.dualprovision.targetBrandPassword.acme=secret
    # com.openexchange.omf.source.dualprovision.targetBrandPassword.name.of.the.brand=
          super_secret
76<br>77
77 # Note that when the com.openexchange.omf.source.metadata.brandProvider property is
78 \# set to 'single', then there should only be a single such entry, as exemplified below:<br>79 \# com openexchange omf source metadata brandProvider=single
79 # com.openexchange.omf.source.metadata.brandProvider=single
80 # com.openexchange.omf.source.dualprovision.targetBrandPassword.acme=secret
     # With that configuration above, new contexts will be provisioned into the target
82 # brand "acme", using "acme:secret" as the basic authentication credentials to do so.
83
84 # This setting is mandatory and has no default value.
85<br>86
     86 # com.openexchange.omf.source.dualprovision.targetBrandPassword.<brandName >=<password >
87
```
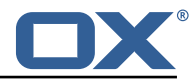

88 # Login resolver strategy: how should logins be determined when exporting metadata. 89 90 # Two strategies are available:<br>91 # \* cloudplugins: mailLogin = { # \* cloudplugins: mailLogin = {userId}@{contextId} 92 # \* loginsource: mailLogin = depends on the value of the config cascade aware configuration 93 # property com.openexchange.mail.loginSource  $94 +$ <br>95 # # The parameter is optional and defaults to loginsource. 96 # 97 # Examples:<br>98 # com.opene 98 # com.openexchange.omf.source.loginResolver=cloudplugins # com.openexchange.omf.source.loginResolver=loginsource 100<br>101 com.openexchange.omf.source.metadata.loginResolver=loginsource 102<br>103 103  $\#$  The method to use to determine the brand to use when creating contexts  $104$   $\#$  on the Target tier, which is used in two mechanisms: # on the Target tier, which is used in two mechanisms:  $105$  # - in the Source metadata, which is used for the pre-provisioning operations,<br> $106$  # - in the Dual-Provisioning feature. # - in the Dual-Provisioning feature.  $107$  #<br> $108$  # 108 # For Source metadata and pre-provisioning operations, this setting determines the<br>109 # name of the plugin to use to push the brand to use for provisioning contexts and # name of the plugin to use to push the brand to use for provisioning contexts and 110  $\#$  users on the target side by including it in the metadata.<br>111  $\#$  Not populated if left empty. # Not populated if left empty. 112 # 113 # For Dual Provisioning, that brand both determines the authentication credentials<br>114 # to use (specifically the basic authentication username) as well as in which targ 114 # to use (specifically the basic authentication username) as well as in which target  $115$  # brand the context ought to be created. 115 # brand the context ought to be created.<br>116 # The matching password is configured us 116 # The matching password is configured using the property<br>117 # com.openexchange.omf.source.dualprovision.targetBrandP # com.openexchange.omf.source.dualprovision.targetBrandPassword.<br/>>brandName>=<password> 118 #<br>119 # 119 # Built-in providers:<br>120 # - configCascade: lo # - configCascade: looks up a configurable property via config cascade, optionally maps it and 121 # injects that as the brand 122 # - single: uses the brand credentials configuration properties to determine the brand , requiring 123 # that one and only one set of credentials is configured that way 124 #  $125$  # Example:<br> $126$  # com.open # com.openexchange.omf.source.metadata.brandProvider=configCascade 127 # com.openexchange.omf.source.metadata.brandProvider=single 128 129 # This configuration setting is optional and defaults to "single". 130 com.openexchange.omf.source.metadata.brandProvider= 131 132  $\#$  When using the configCascade brand provider, configures the name 133  $\#$  of the property that contains the brand information. # of the property that contains the brand information. 134 135  $\#$  Is mandatory when using the configCascade brand provider and has 136  $\#$  no default value. # no default value.  $137 + 4$ 138 # Example:<br>139 # com.open 139 # com.openexchange.omf.source.metadata.brandProvider.configCascade.propertyName=config/io. ox/core//theme  $\begin{array}{cc} 140 & # \\ 141 & c \end{array}$ com.openexchange.omf.source.metadata.brandProvider.configCascade.propertyName= 142<br>143 # When using the configCascade brand provider, configures the optional 144 # default value that should be used when there is not a value found at the context 145 # level for the property configured in com.openexchange.omf.source.metadata.brandProvider. configCascade.propertyName  $\begin{array}{cc} 146 & # \\ 147 & # \end{array}$ # This property is optional. When not used, the brand will not be provided.  $148$  #<br> $149$  # 149 # Example:<br>150 # com.open # com.openexchange.omf.source.metadata.brandProvider.configCascade.default=defaulBrand 151 152 com.openexchange.omf.source.metadata.brandProvider.configCascade.default= 153 154 # When using the configCascade brand provider , optionally maps

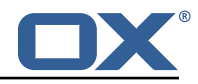

```
155 \# the values from the property defined above to another value that is 156 \# then exported as the brand information.
      # then exported as the brand information.
157<br>158
      # Syntax:
159 # com.openexchange.omf.source.metadata.brandProvider.configCascade.map.<from >=<to>
160<br>161
      # Example:
162 # com.openexchange.omf.source.metadata.brandProvider.configCascade.map.pink_theme=brand1
163<br>164
      # com.openexchange.omf.source.metadata.brandProvider.configCascade.map.<from>=
165<br>166
      # The following property is only used when installing the open-xchange-omf-source-
            mailfilter
167 # package. Otherwise , you can ignore it.
168 #
169 \# The master authentication password to use when using the core mailfilter provider.<br>170 \# If the core mail filter properties are already configured to use master password.
170 \# If the core mail filter properties are already configured to use master password,<br>171 \# then this property will not be used.
      # then this property will not be used.
172 com.openexchange.omf.source.mailfilter.masterPassword=
173
174 # If the mail filter hierarchy separator character (delimiter) that is used on<br>175 # the Source IMAP server differs from the character used on the Target, then
175 # the Source IMAP server differs from the character used on the Target, then<br>176 # the Source character will need to be mapped to the Target, and any referen
      # the Source character will need to be mapped to the Target, and any reference
177 # of the Target character will need to be escaped.<br>178 # Reference: https://datatracker.ietf.org/doc/html
      # Reference: https://datatracker.ietf.org/doc/html/rfc3501#section-5.1.1
179 #
180 \# If mail filters will not be migrated by OMF or the delimiters are the same<br>181 \# on each system, then there is no need to use these properties.
      # on each system, then there is no need to use these properties.
182 #<br>183 #
183 # Specify the Source delimiter with:<br>184 # com.openexchange.omf.source.mail
      # com.openexchange.omf.source.mailfilter.sourceDelimiter
185 # Specify the Target delimiter with:<br>186 # com.openexchange.omf.source.mail
186 # com.openexchange.omf.source.mailfilter.targetDelimiter<br>187 # Specify the Target delimiter escape character with:
      # Specify the Target delimiter escape character with:
188 # com.openexchange.omf.source.mailfilter.targetEscapeChar
189
190 # When usernames (uid) are not unique , a different strategy needs to be used to determine
191 # what to send as the username (uid) as part of the metadata.
192 #
193 # Built-in strategies are:<br>194 # - uid: it's the default
194 # - uid: it's the default and uses the 'uid' field from the 'login2user' table<br>195 # - email: uses the 'mail' field from the 'user' table
      # - email: uses the 'mail' field from the 'user' table
196 \# - brand: concatenates the following fields with '_':<br>197 \# * 'uid' field from the 'login2user' table
          * 'uid' field from the 'login2user' table
198 # * the numeric user id
199 \# * the numeric context id 200 \# * the source name
200 # * the source name<br>201 # * the target brane
201 # * the target brand<br>202 # - brandcontext: conc
202 \# - brandcontext: concatenates the following fields with '_':<br>203 \# * 'uid' field from the 'login2user' table
      # * 'uid' field from the 'login2user' table
204 # * the numeric user id<br>205 # * the numeric context
           * the numeric context id
206 # * the context name
207 # * the source name<br>208 # * the target bran
           * the target brand
209 #<br>210 #
210 # Note that using 'brand' or 'brandcontext' requires a target brand strategy to be 211 # enabled and selected using the property com.openexchange.omf.source.metadata.
      # enabled and selected using the property com.openexchange.omf.source.metadata.
            brandProvider ,
212 # as well as a source name to be set in com.openexchange.omf.source.dualprovision.
            sourceName.
213 #<br>214 #
      # Using 'brandcontext' also incurs a slight performance penalty since it requires
            resolving
215 # the context name from the context id using the 'context' table in the configdb.
216 #
217 # It can also be configured as a chain of strategies to attempt, with the 218 # leftmost strategy winning (first hit wins), e.g.:
      # leftmost strategy winning (first hit wins), e.g.:
219 # com.openexchange.omf.source.metadata.usernameStrategy=email , uid
\begin{array}{c} 220 \\ 221 \end{array} #
      # Note that this property is optional, defaulting to using the 'uid' column.
222 #
```
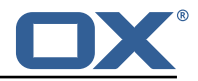

<span id="page-9-0"></span> # If the architecture of the Source is Cloud-Plugins , then this property must be empty or 'uid ' #<br>  $225$  #<br>  $226$  #<br>  $227$  compared # Example: # com.openexchange.omf.source.metadata.usernameStrategy=email com.openexchange.omf.source.metadata.usernameStrategy=